# **Kolokwium #2 - Programowanie obiektowe - Zestaw A26**

Imię i nazwisko, numer albumu . . . . . . . . . . . . . . . . . . . . . . . . . . . . . . . . . . . . . . . . . . . . . . . . . . . . . . . . . . . . . . . . . . . .

### **Informacje wstępne**

- Łącznie do zdobycia max **60** punktów. Próg zaliczenia: 25 pkt (bez innych punktów).
- **Kolokwium należy wykonać na komputerach zamontowanych na stałe w pracowniach.**
- Student przesyłając rozwiązania oświadcza, że rozwiązał je samodzielnie.
- W trakcie kolokwium nie można korzystać z żadnych materiałów pomocniczych w żadnej formie. Wszelkie kody powinny być napisane manualnie bez wspomagania się dodatkami automatycznie generującymi kod (np. Copilot, chat GPT itp.).
- Publikowanie poleceń i rozwiązań w internecie jest zabronione do czasu napisania kolokwium przez wszystkie grupy ćw.
- Należy zwracać uwagę na właściwe umieszczenie kodu (luzem lub w pakiecie).
- Kod musi się kompilować, aby był sprawdzany.
- Należy oddzielać klasę z definicjami od klasy testującej (z main) zgodnie z poleceniami.
- Jeśli w poleceniu nie jest podany typ zmiennej, można go wybrać dowolnie.
- Jeśli w danej metodzie nie ma sprecyzowanej "walidacji", to można ją pominąć.
- Metody nie powinny wykonywać nadmiarowych, nielogicznych czynności.
- Poza zmiennymi/polami w klasie wymienionym w polecaniach zabronione jest tworzenie innych pól w klasie. Stworzenie dodatkowych metod jest dopuszczalne, ale nie należy tego nadużywać.
- Jeśli w poleceniu nie są sprecyzowane modyfikatory dostępu, należy dostępować zgodnie z zasadami hermetyzacji.
- **W rozwiązaniach należy uwzględniać dobre praktyki omawiane na wykładzie i ćwiczeniach, o ile polecenie nie mówi coś innego.**
- Rozwiązania (projekt z IntelliJ) należy w całości spakować jako archiwum zip. Następnie ustawić nazwę. Rozwiązania należy umieścić na pendrive przekazanym przez prowadzącego kolokwium.
- **Nazwa archiwum powinna być wg schematu NUMERZESTAWU\_NUMERALBUMU.zip gdzie numer zestawu znajduje się na górze kartki z poleceniami. np. A23\_123456.zip.**
- Archiwum powinno być bez hasła.
- Kod zakomentowany nie będzie sprawdzany.
- Zawartość pendrive będzie pusta. Udostępniony będzie tylko w celu zgrania rozwiązań. Umieszczenie poleceń na pendrive powinno odbyć się w czasie kolokwium. Rozwiązania po czasie mogą nie być sprawdzane.
- Jeśli w poleceniu pojawia się informacja o konieczności zachowania formatowania napisów (np. wielkość znaków, znaki interpunkcyjne), to należy to bezwzględnie wykonać.
- Podpunkty będą oceniane kaskadowo wykonanie ich bez wykonania wcześniejszych podpunktów może oznaczać zero punktów.
- O ile nie zaznaczono w poleceniu inaczej, każdą z metod należy wywołać co najmniej jeden raz (może być bardzo trywialnie). Warto zwrócić uwagę, że samo tworzenie obiektów w każdym zdefiniowanym samodzielnie typie nie jest wymagane (chyba że polecenie tego wymaga).
- Należy zachowywać kolejność argumentów w konstruktorach i metodach. Należy dążyć do tego, że nazwy argumentów metod powinny pokrywać się z nazwami pól w klasie, gdzie to ma sens.
- Warto zwracać uwagę na typ zwracany metod jeśli metoda ma "coś" zwrócić, będzie to wskazane w poleceniu.
- Po kartkach z poleceniami można pisać i traktować jako brudnopis.

# **Zadanie 1. (15pkt max.)**

#### A. Wykonaj poniższe czynności:

- Stwórz klasę Pilot, która powinna być częścią odpowiedniego pakietu aviation.
- Klasa Pilot powinna posiadać dwa pola:
	- **–** name: typu String, reprezentującego imię pilota.
	- **–** flightHours: ArrayList zawierająca elementy typu Double, reprezentująca liczbę godzin lotu podczas różnych misji.
- Zaimplementuj w klasie Pilot interfejs Cloneable.
- Nadpisz metodę clone z interfejsu Cloneable, aby umożliwić klonowanie obiektów klasy Pilot.
- W zadaniu uwzględnij głębokie kopiowanie dla pola będącego ArrayList.

B. Wykonaj poniższe czynności:

- Napisz metodę main w klasie TestPilot w tym samym pakiecie, a w niej:
	- **–** Utwórz obiekt klasy Pilot.
	- **–** Sklonuj utworzony obiekt Pilot.
	- **–** Zmień liczbę godzin lotu w trzecim elemencie ArrayList flightHours oryginalnego pilota (stwórz w tym celu odpowiednią metodę).
	- **–** Wyświetl liczby godzin lotu obu pilotów (oryginału i jego klona), aby sprawdzić, czy zmiany w jednym obiekcie nie wpływają na drugi, świadcząc o ich niezależności.

# **Zadanie 2. (15pkt max.)**

- Wykonaj czynności w pakiecie travel.
- Napisz klasę TravelItem, która zawiera pola: name (typu String), weight (typu double) i volume (typu double). Zaimplementuj generyczny interfejs Comparable w taki sposób, aby obiekty klasy TravelItem były sortowane rosnąco według wagi (weight). Stwórz tablicę 4 obiektów klasy TravelItem i posortuj ją według sprecyzowanego kryterium.

## **Zadanie 3. (15pkt max.)**

W pakiecie comparisons, utwórz statyczną metodę generyczną isFirstLargest, która akceptuje trzy argumenty tego samego typu generycznego T (typ musi mieć dostęp do generycznego interfejsu Comparable). Metoda powinna zwracać true, jeśli pierwszy argument jest większy od dwóch pozostałych, wykorzystując do tego porównania metodę compareTo. Zaimplementuj przypadek testowy dla tej metody, aby sprawdzić jej działanie.

## **Zadanie 4. (15pkt max.)**

W pakiecie algorithm napisz statyczną metodę generyczną updateAtIndex, która akceptuje trzy argumenty: tablicę typu generycznego T, indeks typu int oraz element typu T. Zadaniem metody jest zaktualizowanie elementu tablicy na pozycji określonej przez indeks, ustawiając na nim przekazany element. Upewnij się, że metoda weryfikuje, że argumenty metody nie są nullami (tam gdzie to potrzebne). Stwórz przypadek testowy dla tej metody.

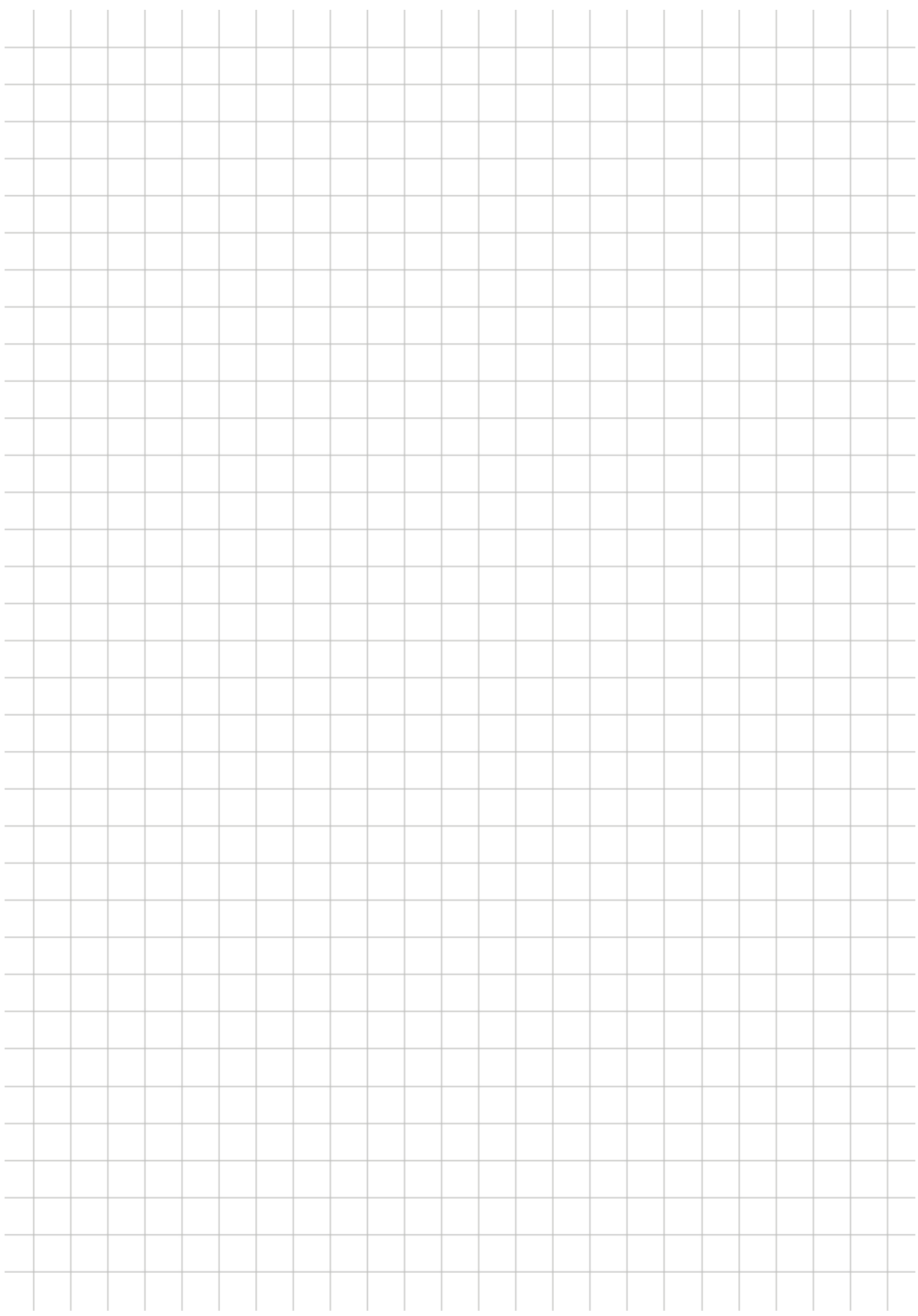